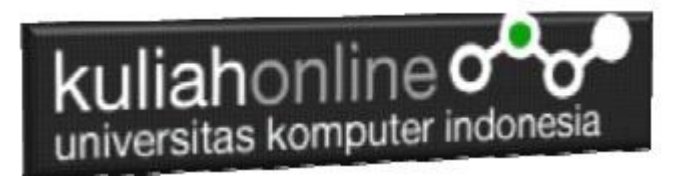

# W3.CSS FRAMEWORK

Oleh:Taryana Suryana M.Kom Jurusan Perancangan Wilayah dan Kota Unikom

> [taryanarx@email.unikom.ac.id](mailto:taryanarx@email.unikom.ac.id) [taryanarx@gmail.com](mailto:taryanarx@gmail.com) Line/Telegram: 081221480577

### 9.W3.CCS Merupakan Sebuah Framework

- 1. W3.CSS adalah framework CSS modern dengan dukungan untuk desktop, tablet, dan desain seluler secara default.
- 2. W3.CSS lebih kecil dan lebih cepat dari kerangka kerja CSS serupa.
- 3. W3.CSS dirancang untuk menjadi alternatif berkualitas tinggi untuk Bootstrap.
- 4. Ini dirancang untuk menjadi lebih kecil, lebih cepat, lebih mudah dipelajari, dan lebih mudah digunakan.
- 5. Itu juga dirancang untuk tidak bergantung pada jQuery atau pustaka JavaScript lainnya.

Untuk dapat Menggunakan W3.CSS Framework disitus Web Anda, Ada 2 cara

- 1. Cukup tambahkan link ke "w3.css" dari halaman web Anda: <link rel="stylesheet" href="https://www.w3schools.com/w3css/4/w3.css">
- 2. Atau unduh w3.css dari w3css\_downloads dan tambahkan tautan ke w3.css <link rel="stylesheet" href="w3.css">

# 9.1.W3 Container

Kelas Kontainer merupakan salah satu kelas yang ada dalam w3.css,

- 1. Kelas w3-container menambahkan padding kiri dan kanan 16px ke elemen HTML apa pun.
- 2. Kelas w3-container adalah kelas yang sempurna untuk digunakan untuk semua elemen penampung HTML seperti: <div>, <article>, <section>, <header>, <footer>, <form>, dan lainnya.
- 3. Kontainer Memberikan Kesetaraan W3-container memberikan kesesuaian untuk semua elemen penampung HTML:
	- margins
	- paddings
	- alignments
	- fonts
	- colors

Untuk menggunakan container, cukup tambahkan kelas w3-container ke elemen apa saja: Berikut adalah contoh halaman html yang menggunakan framework W3.CSS

#### **Namafile:css19.html**

```
<html><meta name="viewport" content="width=device-width, initial-scale=1">
<link rel="stylesheet" href="w3.css">
<body>
<div class="w3-container w3-red">
  <h1>Kampus Pasca Sarjana</h1>
\langle/div\rangle<img src="unikom_dago.jpg" width=50% height=40%">
<div class="w3-container">
  <h2>Universitas Komputer Indonesia</h2>
\langle /div>
<div class="w3-container w3-blue">
   <p>Jl.Ir.H.Djuanda Dago Bandung</p>
\langle/div\rangle</body>
</html>
```
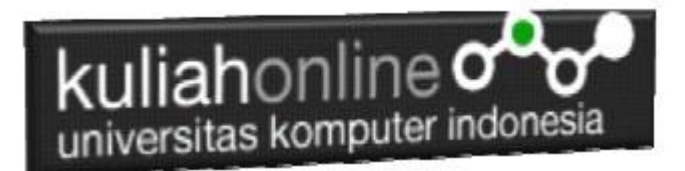

Hasil akhit contoh Penggunaan Container, Untuk Menampilkan hasil seperti berikut:

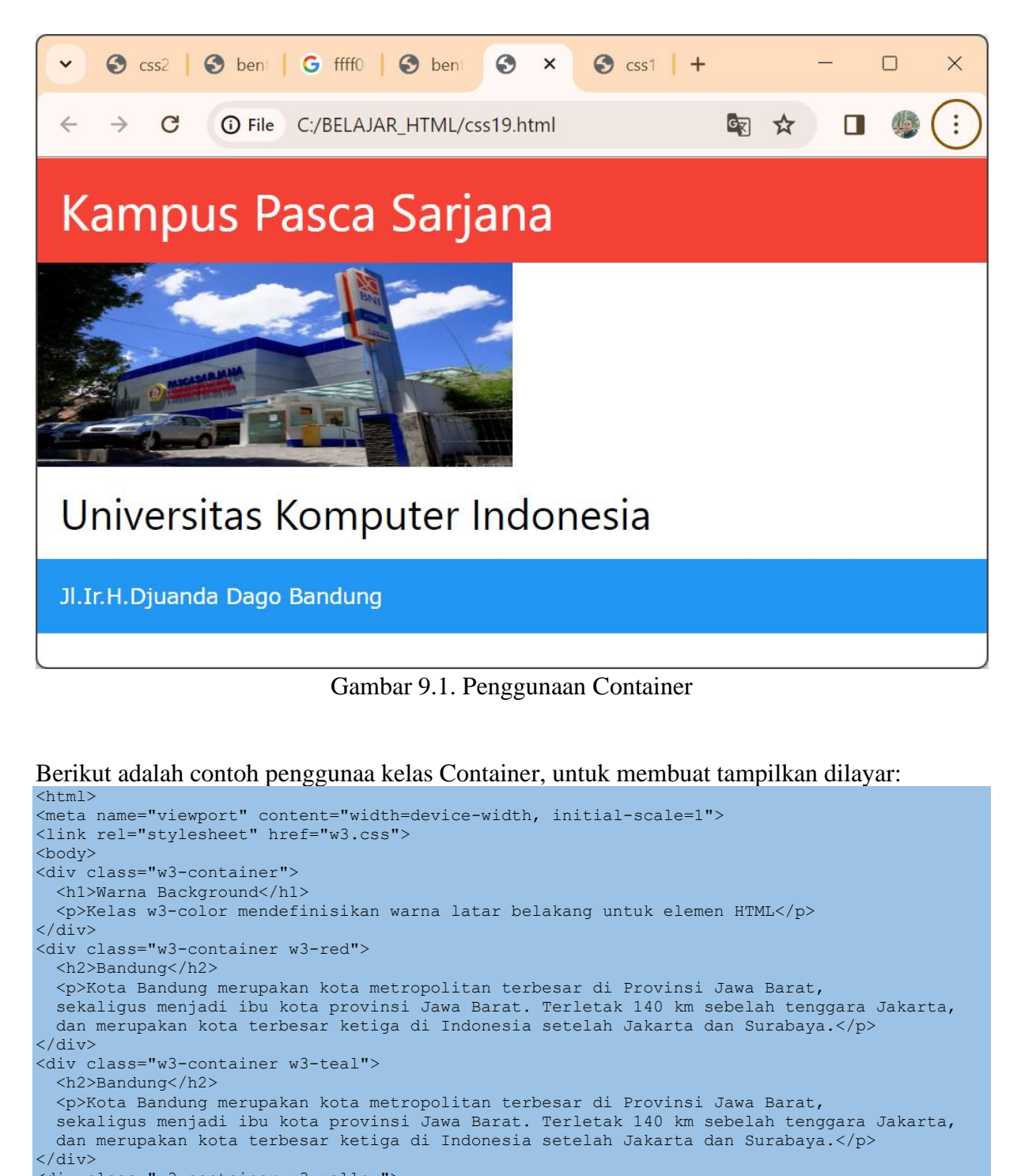

<div class="w3-container w3-yellow"> <h2>Bandung</h2> <p>Kota Bandung merupakan kota metropolitan terbesar di Provinsi Jawa Barat, sekaligus menjadi ibu kota provinsi Jawa Barat. Terletak 140 km sebelah tenggara Jakarta, dan merupakan kota terbesar ketiga di Indonesia setelah Jakarta dan Surabaya.</p>  $\langle$  div> <div class="w3-container w3-gray">

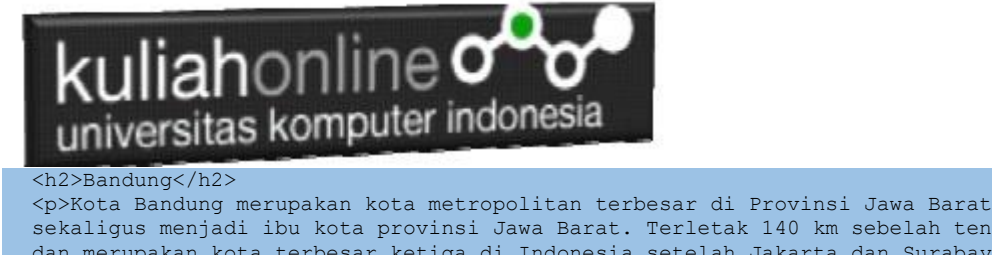

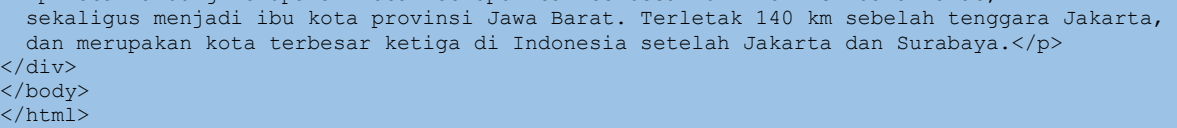

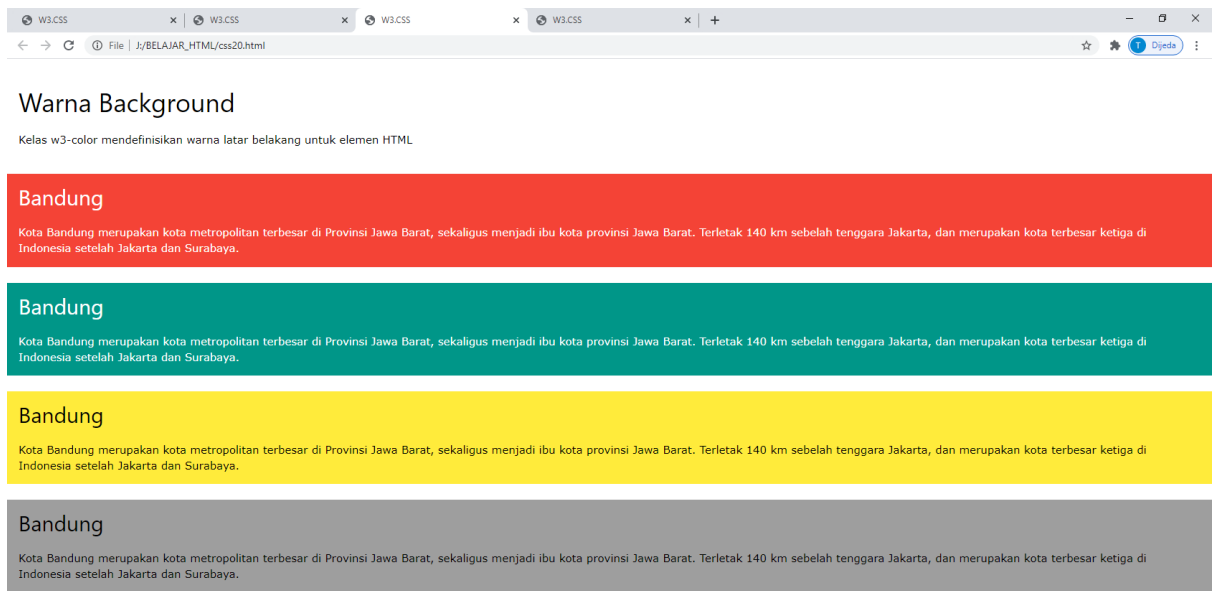

Gambar 9.2. Menampilkan Warna Latar Belakang Pada Layar

### 9.2.Kelas Panel

Kelas panel w3 menambahkan margin atas dan bawah 16px dan bantalan kiri dan kanan 16px ke elemen HTML apa pun.

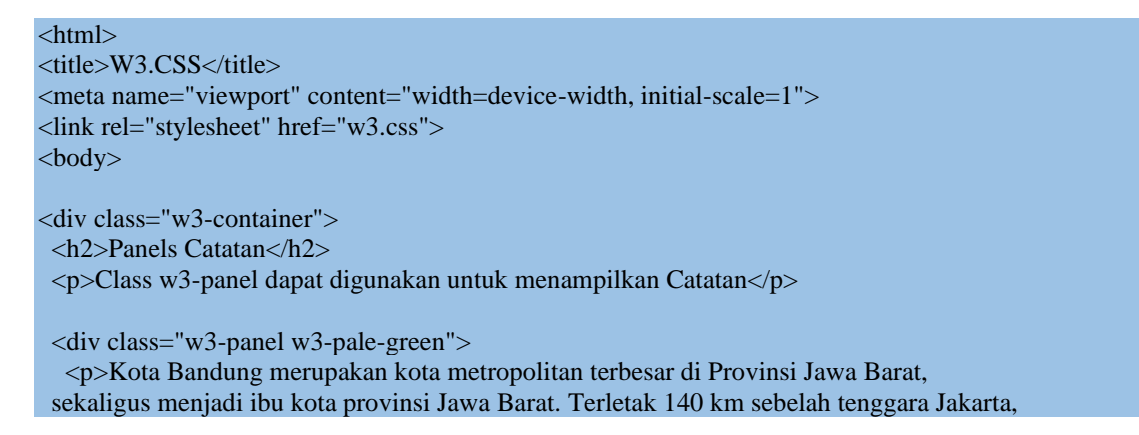

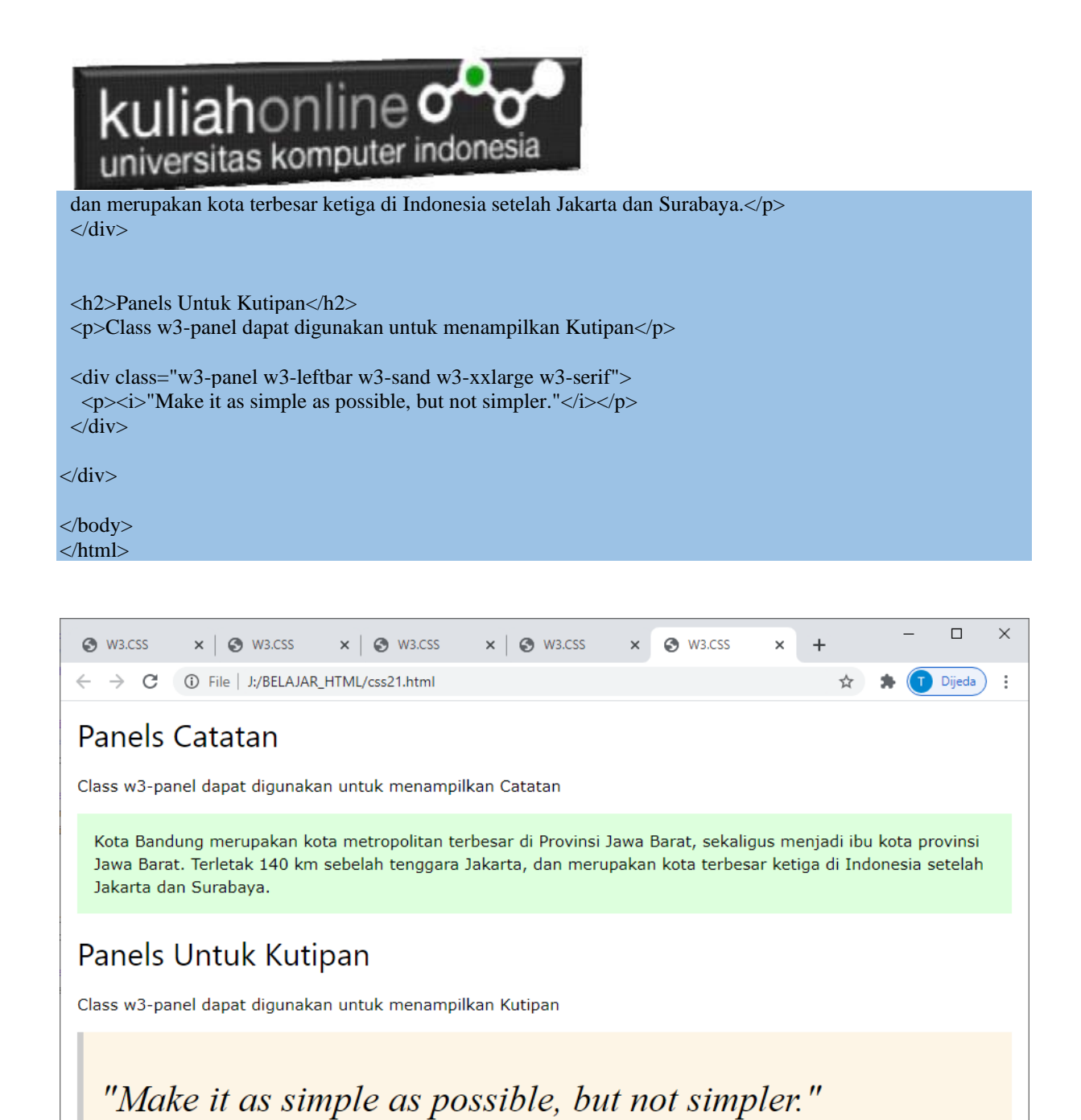

Gambar 9.3. Penggunaan Kelas Panel

## Panel Kartu dan Panel Bulat

Kelas Panel kartu dan Panel Bulat dapat digunakan untuk membuat Panel atau kotak untuk menampilkan tulisan.

NamaFile:css22.html <html> <title>W3.CSS</title> <meta name="viewport" content="width=device-width, initial-scale=1">

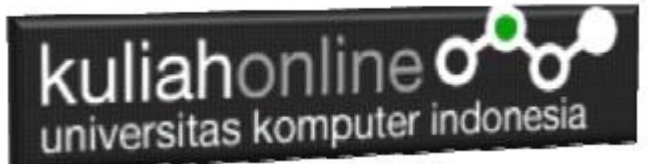

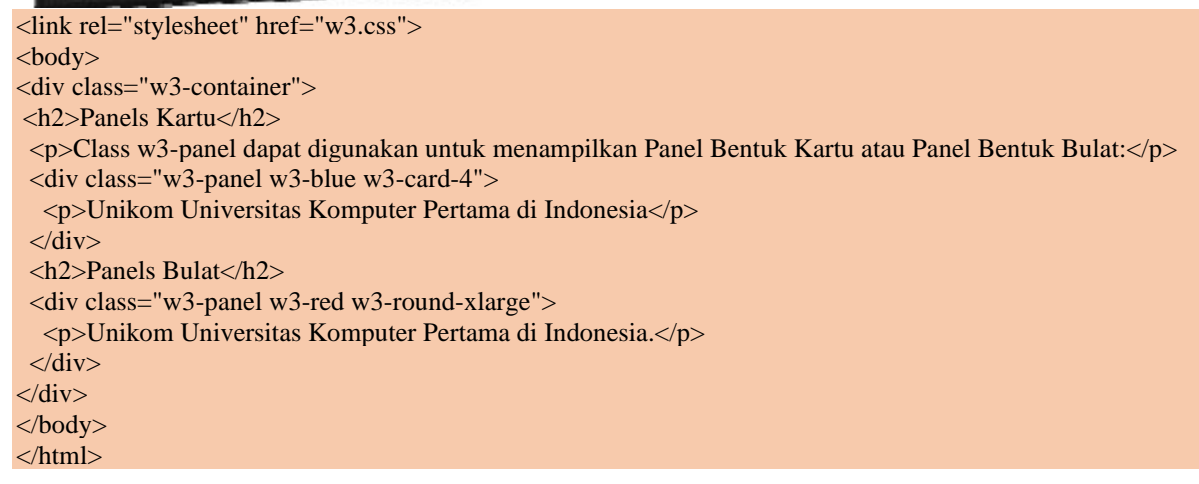

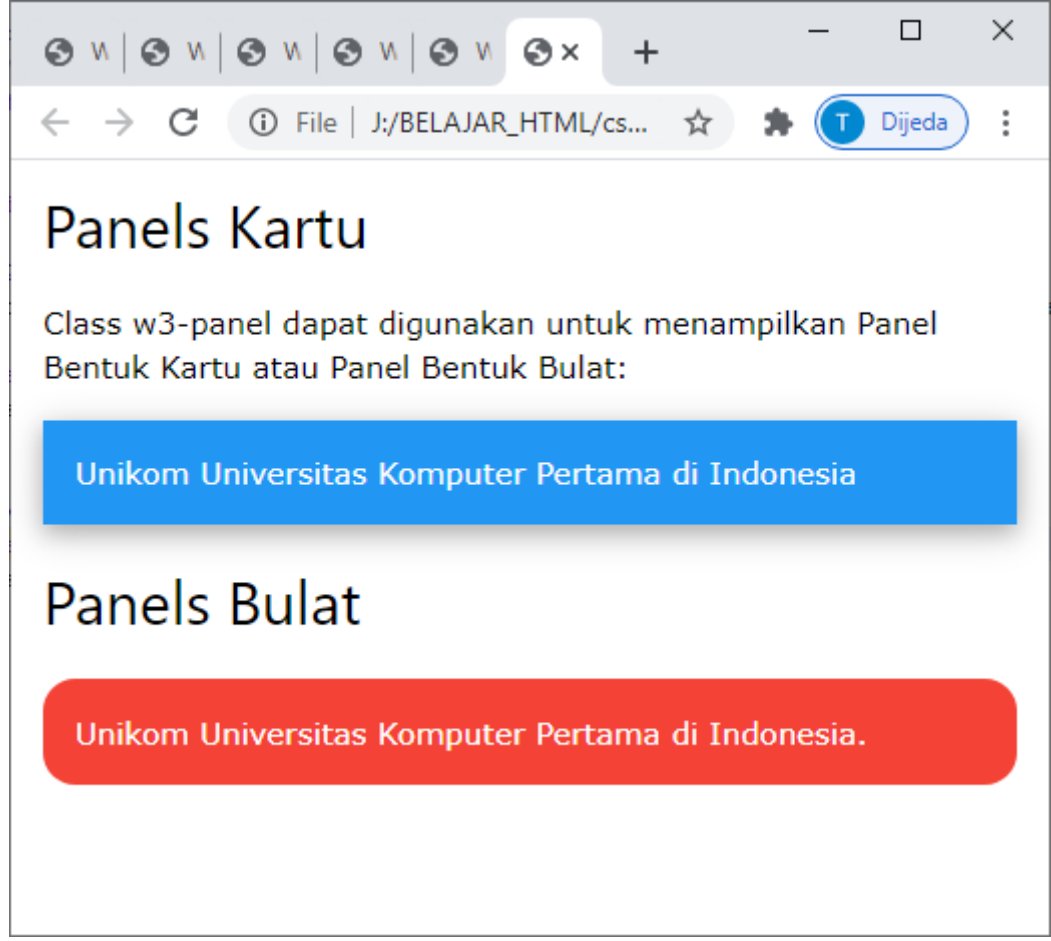

Gambar 9.4. Panel Kartu dan Panel bulat

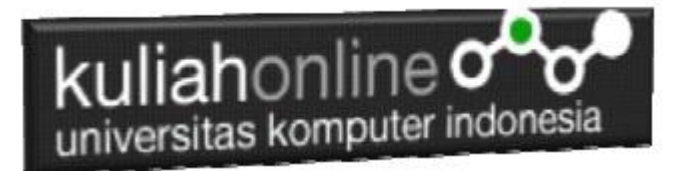

# LATIHAN 9.1

Dengan Menggunakan Container, buat Profile Tampilan Pribadi Anda Masing-masing, seperti berikut:

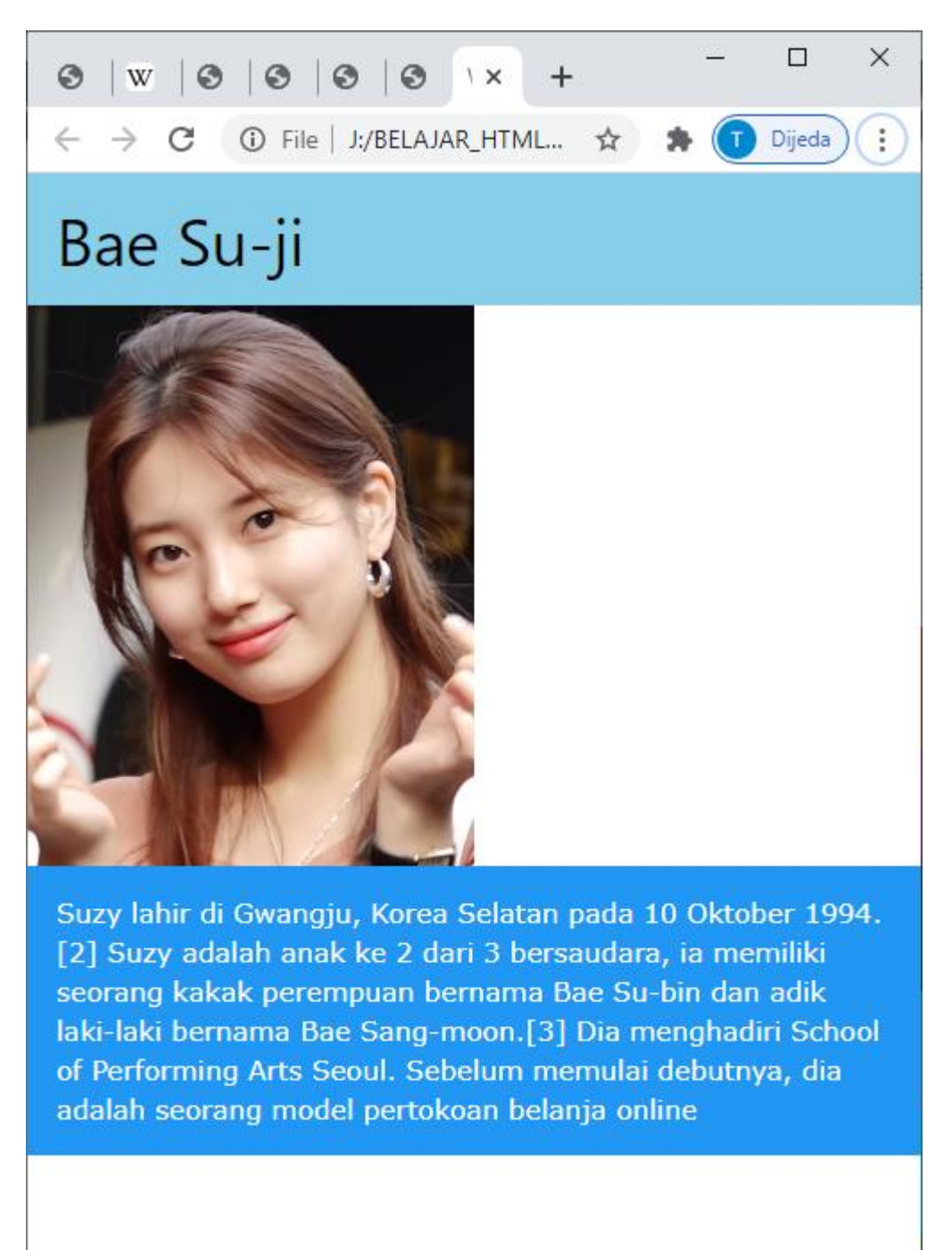

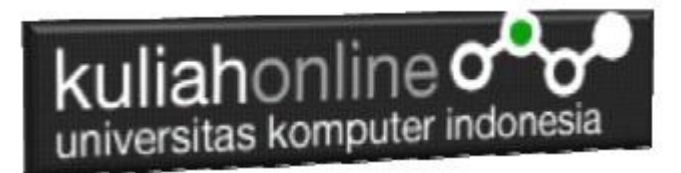

### LATIHAN 9.2

Buat Tampilan Seperti berikut, Gunakan Panel dan Panel Bulat, Foto boleh diganti

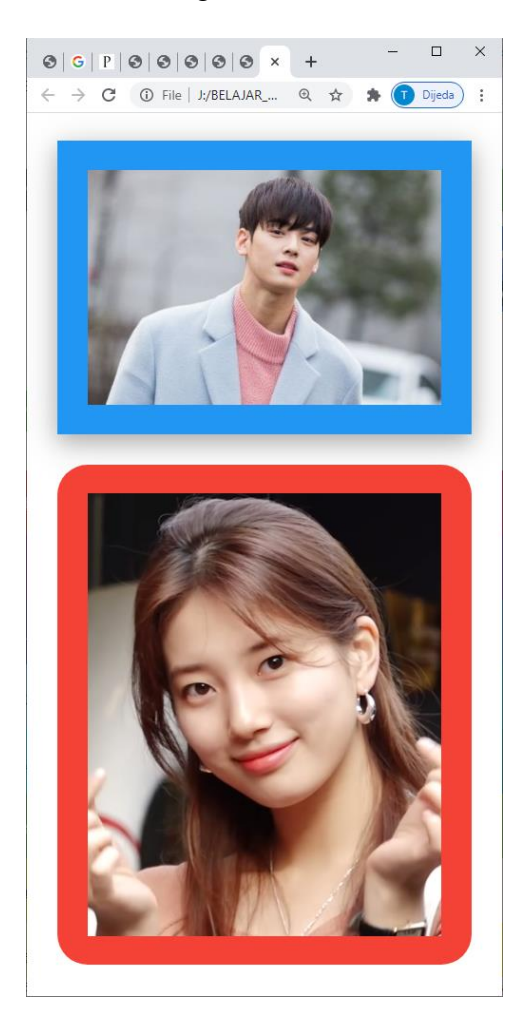

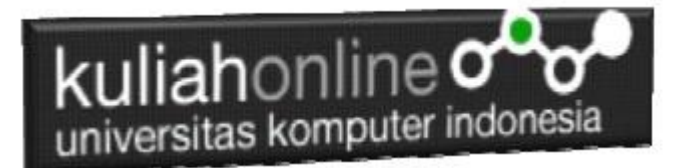

#### Warna Pada W3 FrameWork

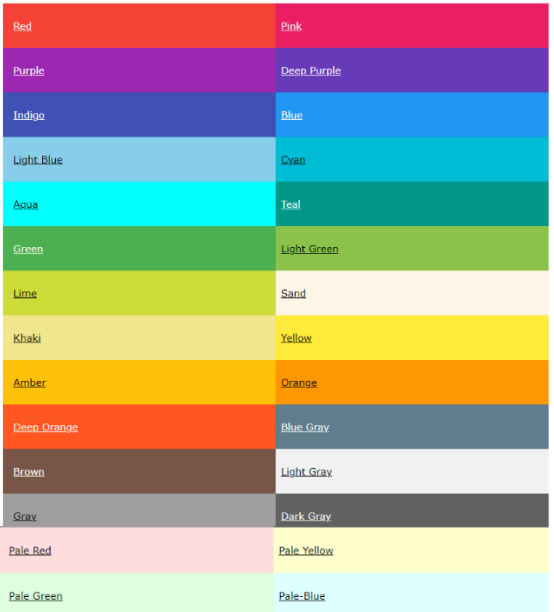

#### DAFTAR PUSTAKA IF

- 1. Suryana, Taryana (2023) *[Materi7. Membagi Layar Dengan Frame Dan Iframe Teknik Informatika](http://repository.unikom.ac.id/70462/) [2023-2024.](http://repository.unikom.ac.id/70462/)* [Teaching Resource]
- 2. Suryana, Taryana (2023) *[Materi 6. Membuat Tautan Atau Link Dalam Html Teknik Informatika](http://repository.unikom.ac.id/70460/)  [2023-2024.](http://repository.unikom.ac.id/70460/)* [Teaching Resource]
- 3. Suryana, Taryana (2023) *[Materi 5. Form Dengan Html Dan Html5 Teknik Informatika Unikom](http://repository.unikom.ac.id/70459/)  [2023-2024.](http://repository.unikom.ac.id/70459/)* [Teaching Resource]
- 4. Suryana, Taryana (2023) *[Materi 4. Membuat Tabel Dengan Html.](http://repository.unikom.ac.id/70457/)* [Teaching Resource]
- 5. Suryana, Taryana (2023) *[Materi 3. Membuat List Berurutan Dan List Tidak Berurutan.](http://repository.unikom.ac.id/70456/)* [Teaching Resource]
- 6. Suryana, Taryana (2023) *[Materi 2 Memformat Dokumen Html.](http://repository.unikom.ac.id/70455/)* [Teaching Resource]
- 7. Suryana, Taryana (2023) *[Materi 1. Pengenalan Pemrograman Web, Browser Dan Text](http://repository.unikom.ac.id/70452/)  [Edit.](http://repository.unikom.ac.id/70452/)* [Teaching Resource]
- 8. Suryana, Taryana (2023) *[Materi 1. Pengenalan E-commerce Dan Persiapan Software](http://repository.unikom.ac.id/70450/)  [Pendukungnya.](http://repository.unikom.ac.id/70450/)* [Teaching Resource]
- 9. Suryana, Taryana (2023) *[Materi 11 Input Dan Label.](https://repository.unikom.ac.id/69632/)* [Teaching Resource]
- 10. Suryana, Taryana (2023) *[Materi 10. Display Layout Dan Button.](https://repository.unikom.ac.id/69630/)* [Teaching Resource]
- 11. Suryana, Taryana (2023) *[Materi 11. Input Dan Label Dalam W3 Framework.](https://repository.unikom.ac.id/69624/)* [Teaching Resource]
- *12.* Suryana, Taryana (2022) [Materi 9. Framework Css](https://repository.unikom.ac.id/69591/1/Bab%209%20W3.CSS%20Framework.pdf)*.* [Teaching Resource]
- *13.* Suryana, Taryana (2022) [W3 Css Framework.](https://repository.unikom.ac.id/69617/1/w3.css) [Teaching Resource]
- *14.* Suryana, Taryana (2022) *[Materi 8 Pengenalan Css.](https://repository.unikom.ac.id/69546/)* [Teaching Resource]
- *15.* Suryana, Taryana (2022) [Frame Dalam Html](https://repository.unikom.ac.id/69416/1/Membuat%20Halaman%20Web%20dengan%20Frame%20dalam%20HTML.pdf)*.* [Teaching Resource]
- *16.* Suryana, Taryana (2022) *[Materi 6 Membuat Tautan Atau Link Dalam Html.](https://repository.unikom.ac.id/69402/)* [Teaching Resource]
- *17.* Suryana, Taryana (2022) [Materi 5 Form Dengan Html Dan Html5.](https://repository.unikom.ac.id/69387/1/Membuat%20form%20dengan%20html%20dan%20html5.pdf) [Teaching Resource]
- *18.* Suryana, Taryana (2022) *[Materi 4. Membuat Tabel Dalam Html.](https://repository.unikom.ac.id/69378/)* [Teaching Resource]
- *19.* Suryana, Taryana (2022) [Materi 3 Membuat List / Daftar](https://repository.unikom.ac.id/69356/1/Membuat%20List%20Atau%20Daftar%20Dengan%20HTML.pdf)*.* [Teaching Resource]
- *20.* Suryana, Taryana (2022) [Materi 2 Memformat Dokumen Html](https://repository.unikom.ac.id/69345/1/Memformat%20Dokumen%20HTML.pdf)*.* [Teaching Resource]
- *21.* Suryana, Taryana (2022) *[Materi 1 Pengenalan Html.](https://repository.unikom.ac.id/69337/)* [Teaching Resource]
- *22.* Suryana, Taryana (2021) *[Bab 1. Pengenalan Html.](https://repository.unikom.ac.id/68227/)* [Teaching Resource]
- *23.* Suryana, Taryana (2021) *[Pelatihan Pembuatan Website Dengan Menggunakan Html Dan](https://repository.unikom.ac.id/id/eprint/68497/)  [Dreamweaver.](https://repository.unikom.ac.id/id/eprint/68497/)* [Teaching Resource]
- *24.* [https://www.w3schools.com/html,](https://www.w3schools.com/html) September, 2021
- *25.* Suryana, Taryana (2021) *[Materi 1. Pengenalan Html Web Browser Dan Text Editor.](https://repository.unikom.ac.id/68769/)* [Teaching Resource]

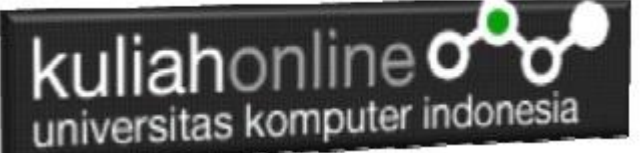

- *26.* Suryana, Taryana (2021) *[Pengenalan Komputer Aplikasi It 1 Dan Pemrograman Web.](https://repository.unikom.ac.id/68776/)* [Teaching Resource]
- *27.* Suryana, Taryana; Koesheryatin (2014),*[Aplikasi Internet Menggunakan HTML, CSS & Java Script,](https://books.google.co.id/books?id=Mt1MDwAAQBAJ&printsec=copyright&redir_esc=y#v=onepage&q&f=false) Elexmedia Komputindo, Jakarta*
- *28.* Suryana, Taryana (2010) *[Membuat Web Pribadi dan Bisnis dengan HTML.](https://repository.unikom.ac.id/id/eprint/4934), Gava Media, Jogyakarta*
- *29.* Suryana, Taryana; Koesheryatin (2014),*[Aplikasi Internet Menggunakan HTML, CSS & Java Script,](https://books.google.co.id/books?id=Mt1MDwAAQBAJ&printsec=copyright&redir_esc=y#v=onepage&q&f=false) Elexmedia Komputindo, Jakarta*
- *30.* Suryana, Taryana (2021) *[Bab 1. Pengenalan Html.](https://repository.unikom.ac.id/68227/)* [Teaching Resource]
- *31.* Suryana, Taryana (2021) *[Pelatihan Pembuatan Website Dengan Menggunakan Html Dan](https://repository.unikom.ac.id/id/eprint/68497/)  [Dreamweaver.](https://repository.unikom.ac.id/id/eprint/68497/)* [Teaching Resource]
- *32.* Suryana, Taryana (2010) *[Membuat Web Pribadi dan Bisnis dengan HTML.](https://repository.unikom.ac.id/id/eprint/4934), Gava Media, Jogyakarta*
- *33.* [https://www.w3schools.com/html,](https://www.w3schools.com/html) September, 2021
- *34.* Suryana, Taryana (2021) *[Materi 1. Pengenalan Html Web Browser Dan Text Editor.](https://repository.unikom.ac.id/68769/)* [Teaching Resource]
- *35.* Suryana, Taryana (2021) *[Pengenalan Komputer Aplikasi It 1 Dan Pemrograman Web.](https://repository.unikom.ac.id/68776/)* [Teaching Resource]
- *36.* Suryana, Taryana (2021) *[Memformat Dokumen Html.](https://repository.unikom.ac.id/68797/)* [Teaching Resource]
- *37.* Suryana, Taryana (2021) *[Membuat List Atau Daftar Dengan Html Materi Jurusan Perancangan](https://repository.unikom.ac.id/68812/)  [Wilayah Dan Kota.](https://repository.unikom.ac.id/68812/)* [Teaching Resource]
- *38.* Suryana, Taryana (2021) *[Membuat List Atau Daftar Dengan Html Untuk Jurusan Teknik](https://repository.unikom.ac.id/68811/)  [Sipil.](https://repository.unikom.ac.id/68811/)* [Teaching Resource]
- *39.* Suryana, Taryana (2021) *[Membuat List Atau Daftar Dengan Html.](https://repository.unikom.ac.id/68810/)* [Teaching Resource]
- 40. Suryana, Taryana (2021) *[Membuat Tabel Dengan Html Kelas If-wa1-ul2-2021.](https://repository.unikom.ac.id/68827/)* [Teaching Resource]
- 41. Suryana, Taryana (2021) *[Membuat Tabel Dengan Html Kelas Ts-2021-1.](https://repository.unikom.ac.id/68826/)* [Teaching Resource]
- 42. Suryana, Taryana (2021) *[Membuat Tabel Dengan Html Kelas Pwk-2021-1.](https://repository.unikom.ac.id/68825/)* [Teaching Resource]
- 43. Suryana, Taryana (2021) *[Input Dan Output Data Barang Dan Data Member.](https://repository.unikom.ac.id/68824/)* [Teaching Resource]
- 44. Suryana, Taryana (2021) *[Membuat Aplikasi Pencatatan Perkawinan Disdukcapil.](https://repository.unikom.ac.id/68823/)* [Teaching Resource]
- 45. Suryana, Taryana (2021) *[Membuat Tabel Dengan Html Kelas If3-2021-1.](https://repository.unikom.ac.id/68822/)* [Teaching Resource]
- 46. Suryana, Taryana (2021) *[Membuat Tabel Dengan Html Kelas If-2-2021-1.](https://repository.unikom.ac.id/68821/)* [Teaching Resource]
- 47. Suryana, Taryana (2021) *[Membuat Tabel Dengan Html Kelas If-12021-1.](https://repository.unikom.ac.id/68820/)* [Teaching Resource]
- 48. <https://www.w3schools.com/html>